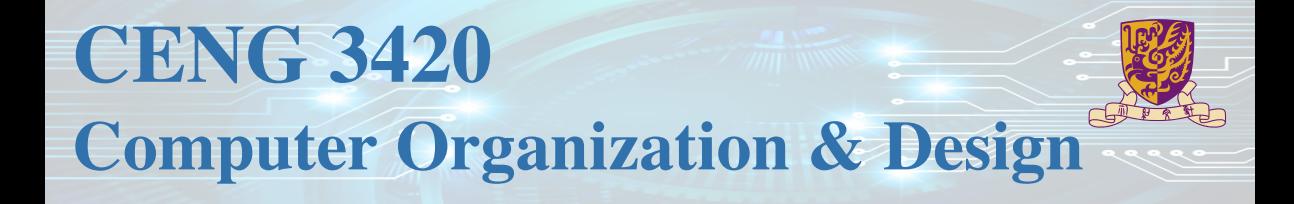

# Lecture 04: Control Instruction

Bei Yu CSE Department, CUHK byu@cse.cuhk.edu.hk

(Textbook: Chapters 2.8 – 2.11)

2024 Spring

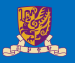

### [Introduction](#page-2-0)

- [Control Instructions](#page-8-0)
- [Accessing Procedures](#page-21-0)

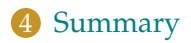

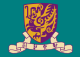

# <span id="page-2-0"></span>**Introduction**

### **RISC-V fields are given names to make them easier to refer to**

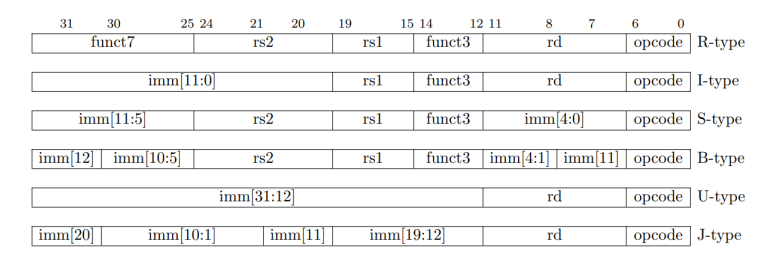

**opcode** 7-bits, opcode that specifies the operation

**rs1** 5-bits, register file address of the first source operand **rs2** 5-bits, register file address of the second source operand **rd** 5-bits, register file address of the result's destination **imm** 12-bits / 20-bits, immediate number field **funct** 3-bits / 10-bits, function code augmenting the opcode

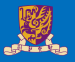

### **Instruction Categories**

- Load and Store instructions
- Bitwise instructions
- Arithmetic instructions
- Control transfer instructions
- Pseudo instructions

# RISC-V Register File

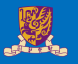

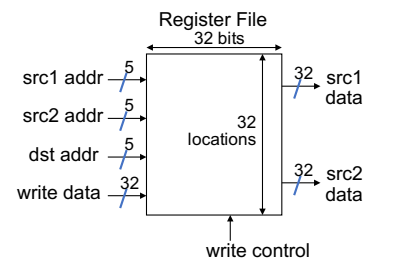

- Holds thirty-two 32-bit general purpose registers
- Two read ports
- One write port

### **Registers are**

- Faster than main memory
	- But register files with more locations are slower
	- E.g., a 64 word file may be 50% slower than a 32 word file
	- Read/write port increase impacts speed quadratically
- Easier for a compiler to use
	- $(A*B) (C*D) (E*F)$  can do multiplies in any order vs. stack
- Can hold variables so that code density improves (since register are named with fewer bits than a memory location)

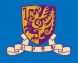

### Table: Register names and descriptions

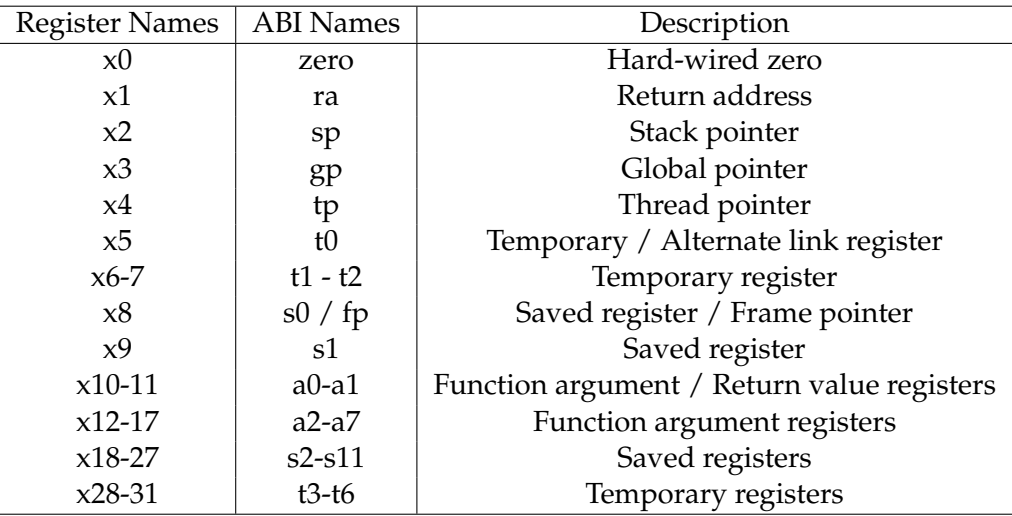

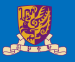

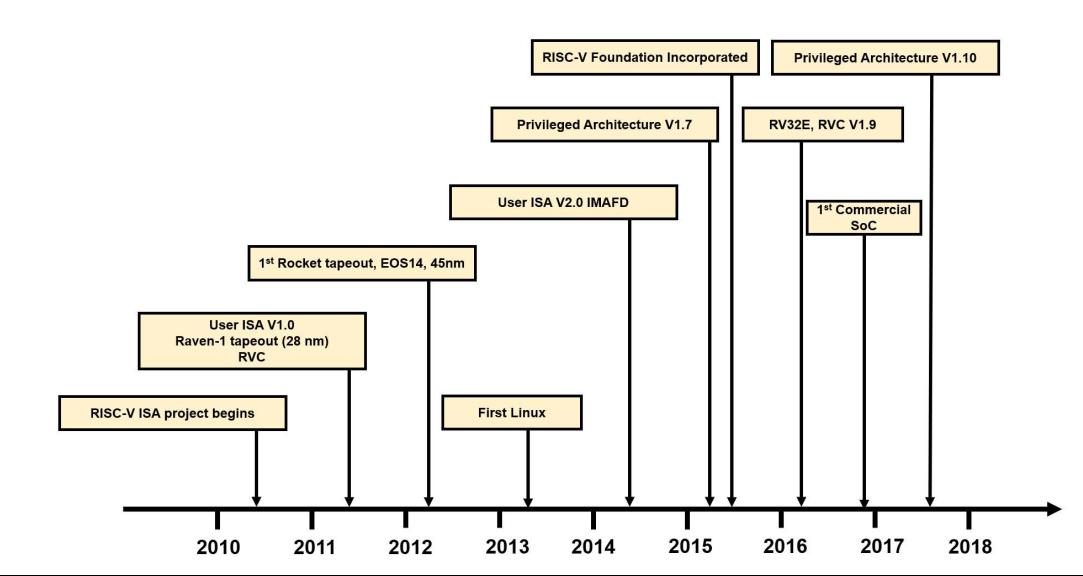

8/38

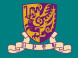

# <span id="page-8-0"></span>**Control Instructions**

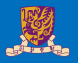

### RISC-V conditional branch instructions:

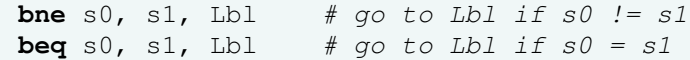

### Example

```
if (i == j) h = i + j;bne s0, s1, Lbl1
       add s3, s0, s1
Lbl1: ...
```
- Instruction Format (B format)
- How is the branch destination address specified ?

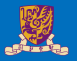

```
1
     .globl start
 \frac{2}{3}.text
 \overline{\mathbf{4}}_{{\small\texttt{-}}\mathit{start}}56789
               li a0 1
               li a1, 1
               li t0, 20
               li t1, 23
               bne t0, t1, inst1
10
               addi a0, a0, 1
               beq t0, t1, inst2
11
    instl: addi a0, a0, 2
12
               bne t0, zero, end
13
14 inst2: addi a0, a0, 3
15
     end:
               sub a0, a0, a1
```
RARS example: beq

• What is the final value of a0?

# In Support of Branch Instructions

- 
- We have beq, bne, but what about other kinds of branches (e.g., branch-if-less-than)?
- For this, we need yet another instruction, slt

### Set on less than instruction:

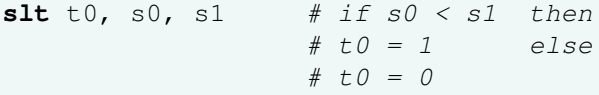

• Instruction format (R format or I format)

### Alternate versions of slt.

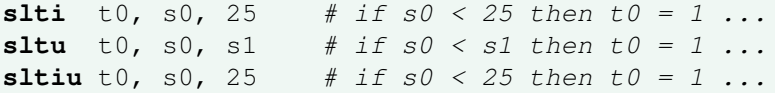

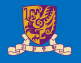

```
.globl _start
 1
 \overline{2}\overline{3}.text
 \overline{\mathbf{r}}start:
 5
                 li a0, 1
                 li t0, 20
 6
                 li t1, 23
 \overline{7}slt a1, t0, t1
 8
                 beq a0, a1, inst1
 9
                 addi a0, a0, 210
     instl: addi a0, a0, 3
11
```
RARS example: slt

• What is the final value of a0?

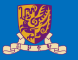

Can use  $s$ 1t, beg, bne, and the fixed value of 0 in register zero to create other conditions

• less than: blt s1, s2, Label

**slt** t0, s1, s2  $#$  t0 set to 1 if **bne** t0, zero, Label  $# s1 < s2$ 

- less than or equal to: ble s1, s2, Label
- greater than: bgt s1, s2, Label
- great than or equal to: bge s1, s2, Label
- Such branches are included in the instruction set as pseudo instructions recognized (and expanded) by the assembler

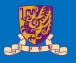

• Treating signed numbers as if they were unsigned gives a low cost way of checking if  $0 \leq x < y$  (index out of bounds for arrays)

```
sltu t0, s1, t2 # t0 = 0 if
                    # s1 > t2 (max)
                    # or s1 < 0 (min)
beq t0, zero, IOOB # go to IOOB if
                    # t0 = 0
```
- The key is that negative integers in two's complement look like large numbers in unsigned notation.
- Thus, an unsigned comparison of  $x < y$  also checks if x is negative as well as if x is less than y.

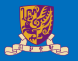

• RISC-V also has an unconditional branch instruction or jump instruction:

**jal** zero, label  $#$  go to label, label can be an immediate value

- Instruction Format (J Format)
- $\bullet$  J is a pseudo instruction of unconditional  $\text{ial}$  and it will discard the return address  $(e.g., j label)$

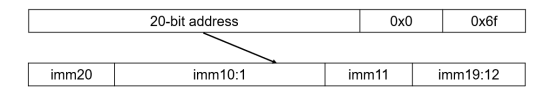

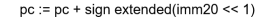

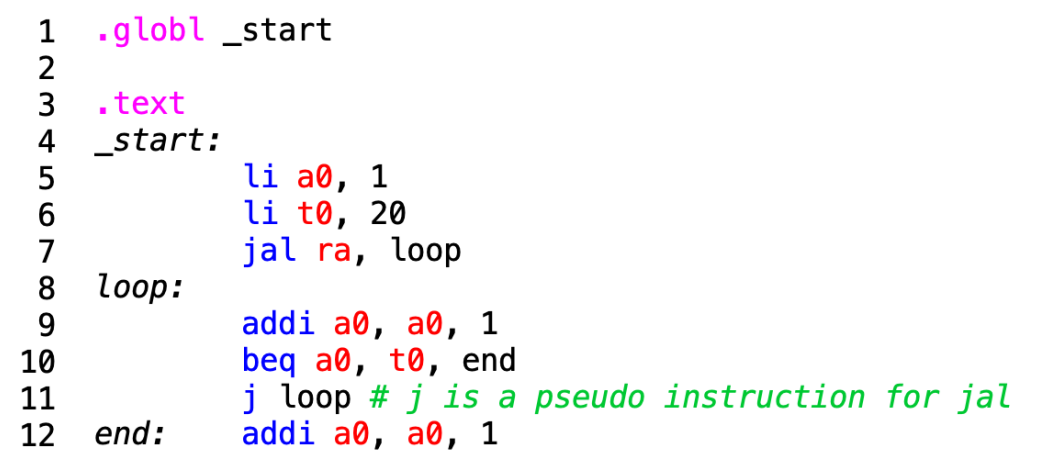

RARS example: jal

• What is the final value of a0?

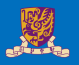

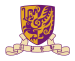

### EX-2: Branching Far Away

What if the branch destination is further away than can be captured in 12 bits? Re-write the following codes.

**beq** s0, s1, L1

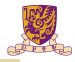

### EX: Compiling a while Loop in C

**while**  $(save[i] == k) i += 1;$ 

Assume that i and k correspond to registers s3 and s5 and the base of the array save is in s6.

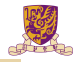

### EX: Compiling a while Loop in C

**while**  $(save[i] == k) i += 1;$ 

Assume that i and k correspond to registers s3 and s5 and the base of the array save is in s6.

```
Loop: slli t1, s3, 2 # Temp reg t1 = s3 * 4add t1, t1, s6 # t1 = address of save[i]
     \frac{1}{\text{w}} t0, 0(t1) # Temp reg t0 = save[i]
     bne t0, s5, Exit # go to Exit if save[i] != kaddi s3, s3, 1 \# i = i + 1j Loop # j is a pseudo instruction for jal
                       # go to Loop
Exit:
```
Note: left shift s3 to align word address, and later address is increased by 1

Main routine (caller) places parameters in a place where the procedure (callee) can access them

- $a0 a7$ : for argument registers
- Caller transfers control to the callee
- Callee acquires the storage resources needed
- Callee performs the desired task
- Callee places the result value in a place where the caller can access it
	- s0-s11: 12 value registers for result values
- Callee returns control to the caller
	- ra: one return address register to return to the point of origin

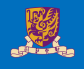

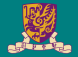

# <span id="page-21-0"></span>**Accessing Procedures**

## Instructions for Accessing Procedures

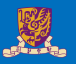

We have learnt jal, now let's continue

• RISC-V procedure call instruction:

**jal** ra, label # jump and link, # label can be an immediate value

- Saves PC  $+4$  in register rato have a link to the next instruction for the procedure return
- Machine format (J format):
- Then can do procedure return with a

 $jair x0, 0 (ra) # return$ 

• Instruction format (I format)

## Example of Accessing Procedures

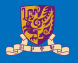

```
.globl start
 1
 \frac{2}{3}.text
    start:
 4
 5
             li a0, 20
 \begin{array}{c} 6 \\ 7 \end{array}li a1. 23
             # we call a function: add two numbers,
 8
             # and put the result in t1
 9
             jal ra, add_two_numbers
10
             addi t1, a2, 0 # a2 = add two numbers(a0, a1)
11
             i end
12
13
    add two numbers:
14
             mv a3, a0 # mv is a pseudo instruction for addi
15
             mv a4, a1 # equal to "addi a4, a1, 0"
16
             add a2, a3, a4jalr zero, 0(ra)
17
18
19
    end:
20
             # we add t1 again
21
             addi t1 t1 1
```
RARS example: accessing a procedure with jal & jalr

• What is the final value of t1?

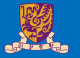

- For a procedure that computes the GCD of two values i (in  $\pm 0$ ) and j (in  $\pm 1$ ):  $qcd(i, j);$
- The caller puts the i and j (the parameters values) in a0 and a1 and issues a

**jal** ra, gcd # jump to routine gcd

• The callee computes the GCD, puts the result in s0, and returns control to the caller using

```
gcd: . . . # code to compute gcd
    ialr x0, 0(ra) # return
```
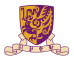

### **What if the callee needs to use more registers than allocated to argument and return values?**

- Use a stack: a last-in-first-out queue
- One of the general registers, sp, is used to address the stack
- "grows" from high address to low address
- push: add data onto the stack, data on stack at new sp

 $sp = sp - 4$ 

• pop: remove data from the stack, data from stack at sp

 $sp = sp + 4$ 

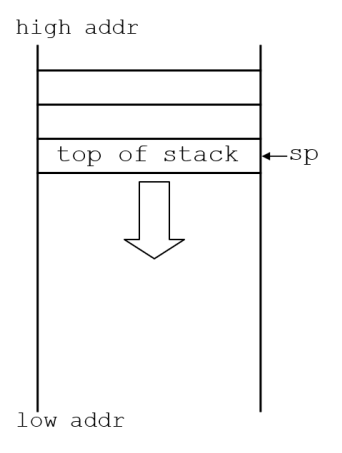

- The segment of the stack containing a procedure's saved registers and local variables is its procedure frame (aka activation record)
- The frame pointer  $(f_p)$  points to the first word of the frame of a procedure – providing a stable "base" register for the procedure
- fp is initialized using sp on a call and sp is restored using fp on a return

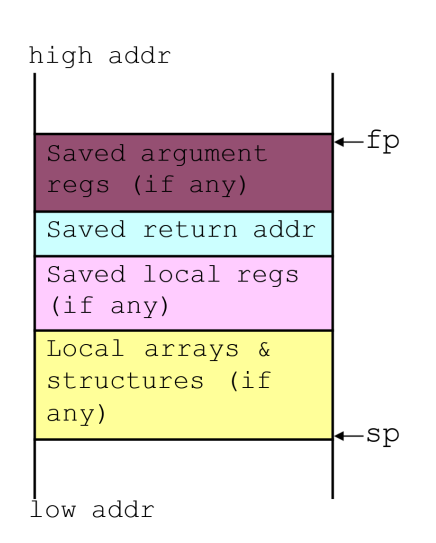

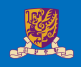

## Allocating Space on the Stack

```
.globl_start
 1
 \overline{2}3
    .text
    _start:
 Δ
 5
             li a0. 20
 6
             li a1 23
 \overline{7}# we call a function: add_two_numbers,
 8
             # and put the result in t\overline{1}9
             jal ra, add two numbers
10
             addi t1, a2, \theta # a2 = add two numbers(a\theta, a1)
11
             j end
12
13
    add two numbers:
14
             addi sp. sp -8 # we assign 8x4 bytes in the stack
15
                             # stack: top (high address) -> bottom (low address)
16
             sw a0, 4(sp) # we save arguments in the stack
17
             sw a1. 0(sp)18
             add a2, a0, a1 # the a0 and a1 can be used directly since the
19
                             # original values of a0 and a1 are saved in the stack
20
             \sqrt{2} a0, 4(sp)# we restore arguments
21
             \frac{1}{2} al. \theta(sp)
22
             addi sp, sp, 8 # NOTICE: we need to free the stack we have allocated!
23
             jalr zero, 0(ra)
24
25
    end:
26
             # we add t1 again
27
             addi t1 t1 1
```
RARS example: allocating space on the stack

• What is the final value of t1?

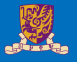

- Static data segment for constants and other static variables (e.g., arrays)
- Dynamic data segment (aka heap) for structures that grow and shrink (e.g., linked lists)
- Allocate space on the heap with malloc() and free it with free() in C

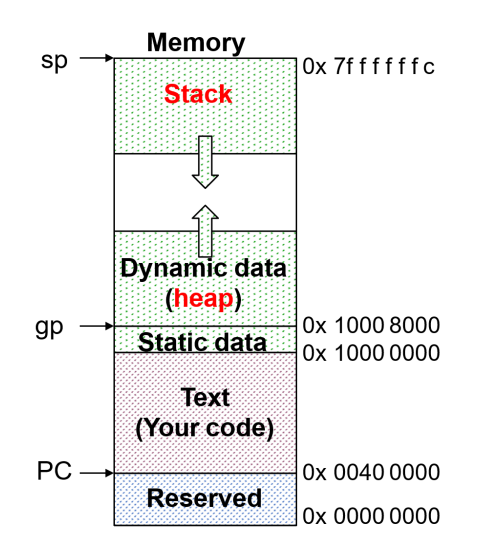

### EX-3: Compiling a C Leaf Procedure

Leaf procedures are ones that do not call other procedures. Give the RISC-V assembler code for the follows.

```
int leaf_ex (int g, int h, int i, int j)
    {
        int f;
        f = (q+h) - (i+j);return f;
    }
Solution:
```
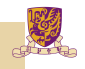

### EX-3: Compiling a C Leaf Procedure

Leaf procedures are ones that do not call other procedures. Give the RISC-V assembler code for the follows.

```
int leaf_ex (int g, int h, int i, int j)
{
    int f;
    f = (q+h) - (i+j);return f;
}
```
Solution:

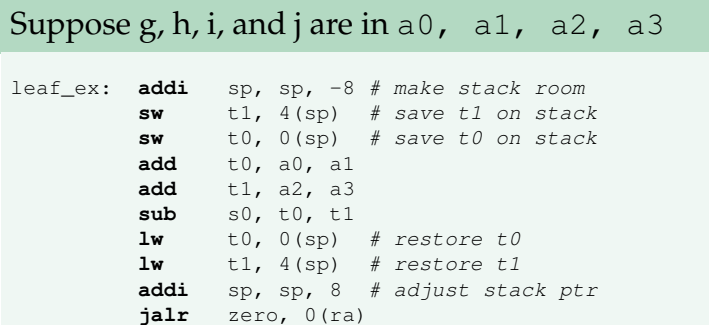

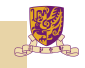

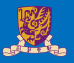

- Nested Procedure: call other procedures
- What happens to return addresses with nested procedures?

```
int rt_1 (int i)
{
    if (i == 0) return 0;
    else return rt_2(i-1);
}
```
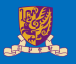

```
caller: jal rt_1
next: . . .
```
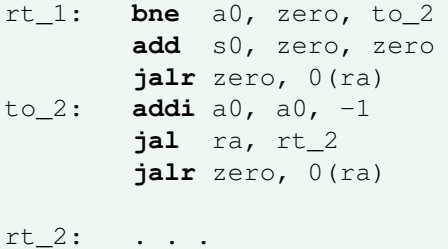

• On the call to  $rt_1$ , the return address (next in the caller routine) gets stored in ra.

### Question:

What happens to the value in ra (when a $0 \neq 0$ ) when to 2 makes a call to rt 2?

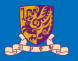

### A procedure for calculating factorial

```
int fact (int n)
{
    if (n < 1) return 1;
    else return (n * fact (n-1));
}
```
• A recursive procedure (one that calls itself!)

```
fact (0) = 1fact (1) = 1 \times 1 = 1fact (2) = 2 \times 1 \times 1 = 2fact (3) = 3 \times 2 \times 1 \times 1 = 6fact (4) = 4 \times 3 \times 2 \times 1 \times 1 = 24. . .
```
• Assume n is passed in a0; result returned in s0

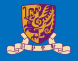

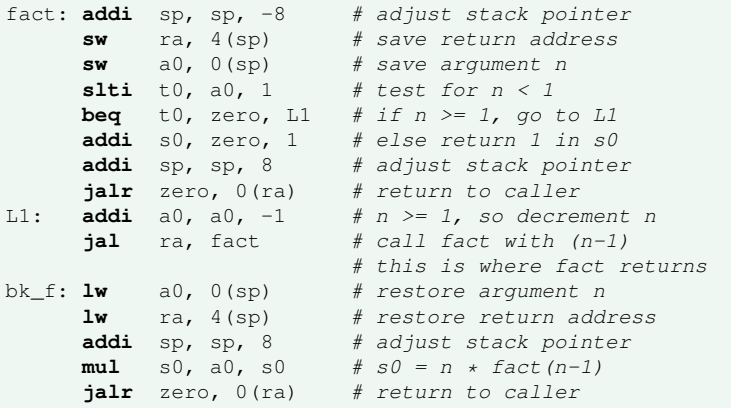

Note: bk\_f is carried out when fact is returned.

## Compiling a Recursive Procedure (cont.)

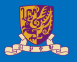

```
1 .globl start
 2 .text
 \overline{\mathbf{3}}start: li a0. 20
             li a1, 23
 \overline{4}5
             jal ra, func # we call a function: func
 6
                           # func implements (a0 x 2 + a1)
 \overline{7}# and put the result in t1
             addi t1, a2, \theta \neq a2 = func(a\theta, a1)\mathbf{g}\overline{9}j end
             addi sp, sp -1210
    func:
11sw ra, 8(sp)12sw a0, 4(sp)13sw a1, \theta(sp)14
             slli a0, a0, 1
15
              jal ra, add two numbers # add two numbers implements (a0 + a1)
16
              lw ra 8(sp)17
              lw a0.4(sp)18
              lw a1 0(sp)
19
             addi sp. sp. 12
20
             jalr zero, 0(ra)
21
    add_two_numbers: addi sp, sp -8 # we assign 8x4 bytes in the stack
22
                                        # stack: top (high address) -> bottom (low address)
23
             sw a0. 4(s<sub>D</sub>) # we save arguments in the stack
24
             sw a1, \theta(sp)25
             add a2, a0, a1 # the a0 and a1 can be used directly since the
26
                              # original values of a0 and a1 are saved in the stack
27
              \mathsf{lw} a0, 4(\mathsf{sp}) # we restore arguments
28
              lw a1 0(sp)29
             addi sp, sp, 8 # NOTICE: we need to free the stack we have allocated!
30
             jalr zero, 0(ra)
31 end:
32
             # we add t1 again
33
             addi t1 t1 1
```
RARS example: compiling a recursive procedure

• What is the final value of t1?

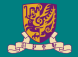

# <span id="page-36-0"></span>**Summary**

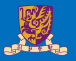

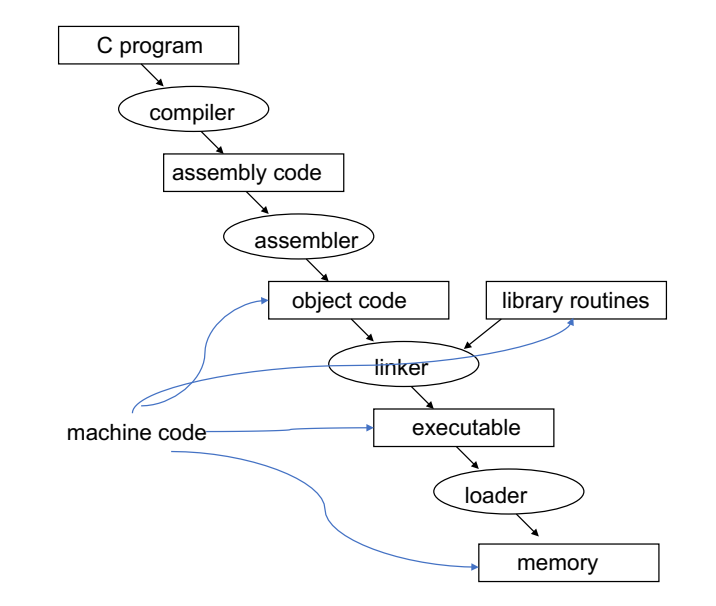

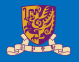

- Comparing performance for bubble (exchange) sort
- To sort 100,000 words with the array initialized to random values on a Pentium 4 with a 3.06 clock rate, a 533 MHz system bus, with 2 GB of DDR SDRAM, using Linux version 2.4.20

The un-optimized code has the best CPI $^{\rm 1}$ , the O1 version has the lowest instruction count, but the O3 version is the fastest.

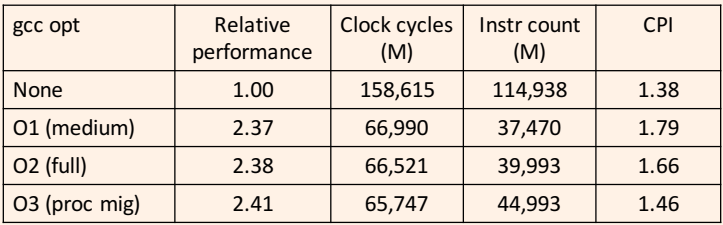

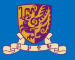

#### 1. Immediate addressing

immediate  $rs1$  funct3  $rd$ op

#### 2. Register addressing

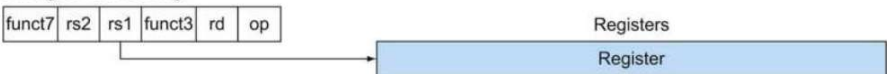

#### 3. Base addressing

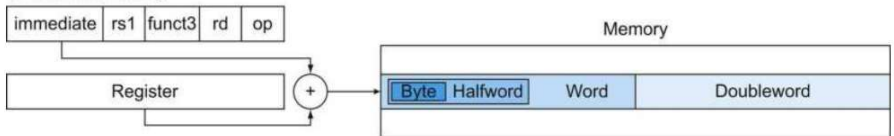

#### 4. PC-relative addressing

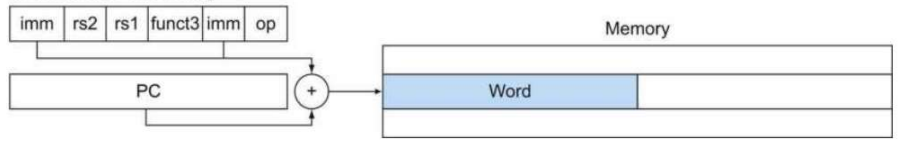